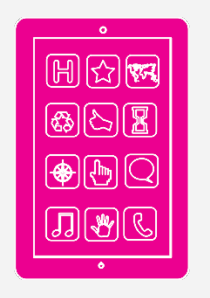

# ENT : J'utilise le classeur pédagogique

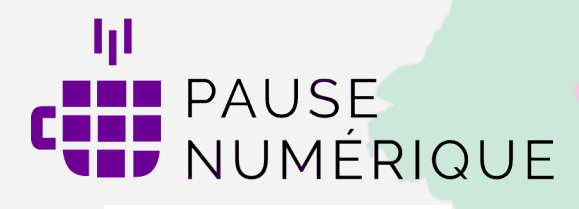

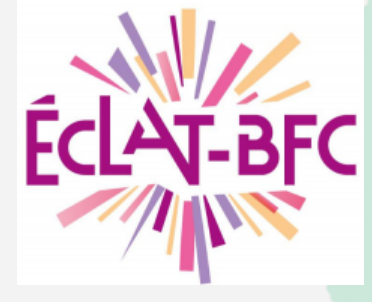

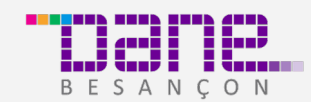

Délégation académique pour le numérique éducatif

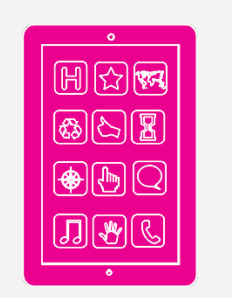

# ENT : J'utilise le classeur pédagogique

Pour étayer le descriptif de mon cours, **je propose son contenu dans un classeur** et **je le partage** avec mon collègue documentaliste.

Je crée un **parcours pédagogique proposant des ressources et des exercices écrits et multimédias** (images, vidéo, audio, intégration d'une ressource externe).

**Je le diffuse à 2 classes** du même niveau pour la semaine suivante et **je donne un travail oral différencié** à certains élèves à faire (consignes orales et/ou écrites en fonction des différents élèves).

Comment dois-je m'y prendre ?

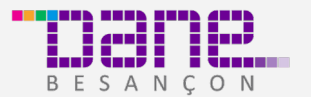

Délégation académique pour le numérique éducatif

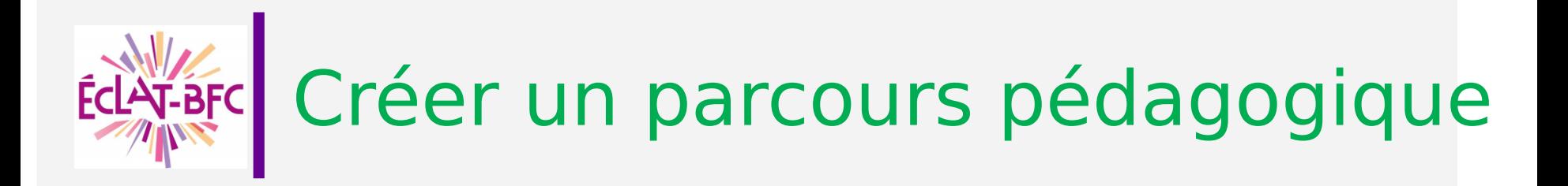

Comment proposer des 20 min ressources et des exercices écrits et multimédias puis les diffuser ?

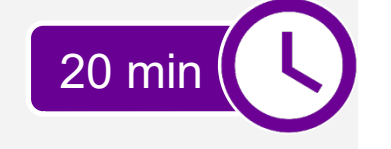

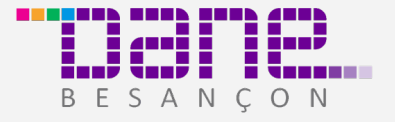

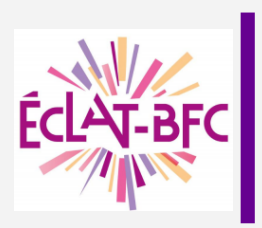

## Aller dans le cahier de textes et choisir « Classeur ».

Créer un dossier puis une activité.

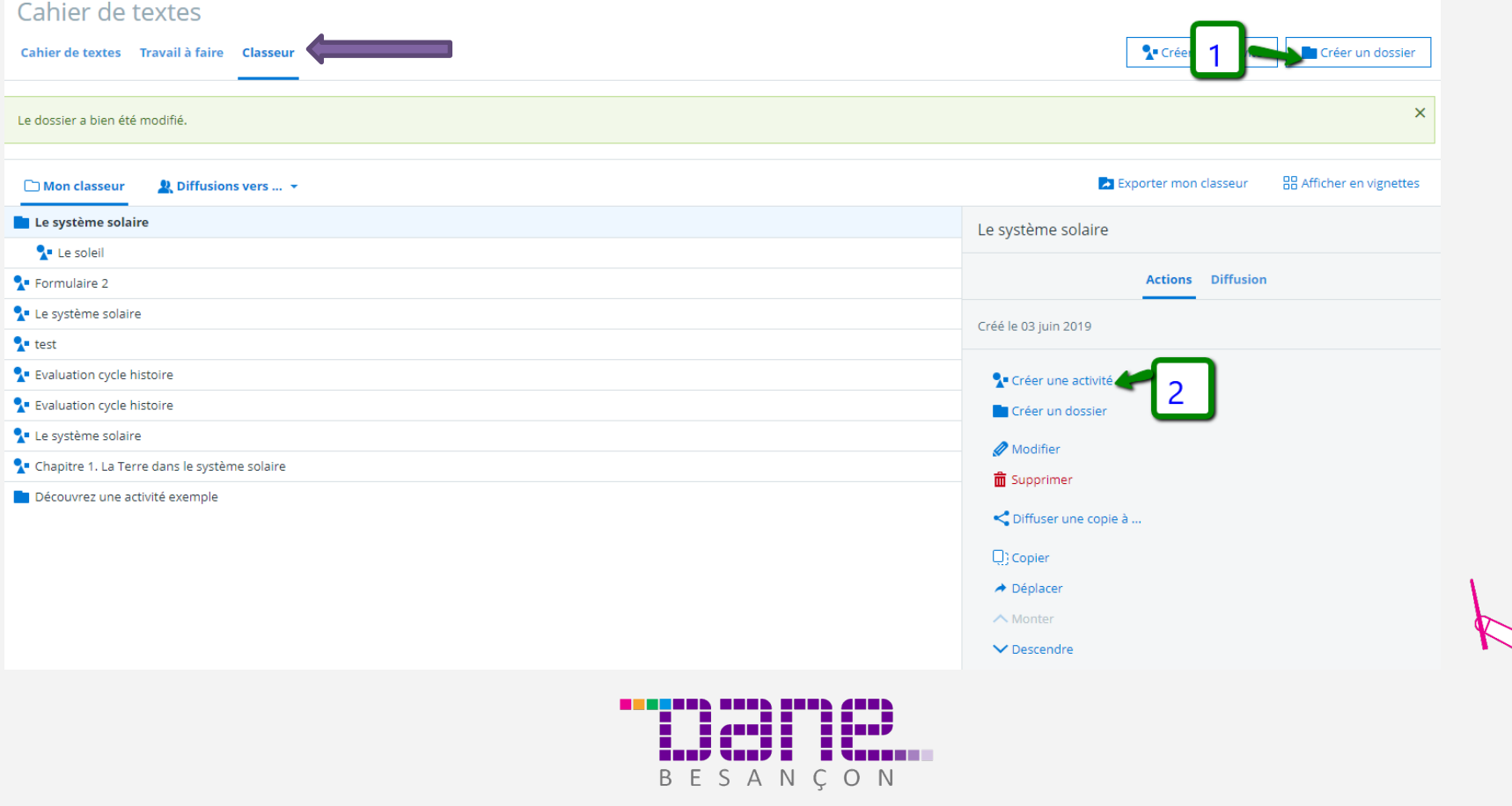

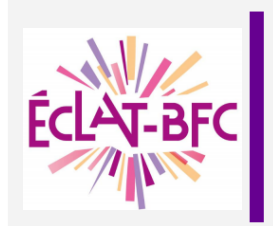

## Créer une fiche d'activités en ajoutant différentes étapes (mode création)

#### Le soleil

#### **Image d'illustration** La Terre dans le système solaire splash-planets.jpg Problèmes à résoudre dans cette lecon : Supprimer 64.2 kg . Quelle est la place de la Terre dans le système solaire ? Ouelle est la forme de la Planète Terre ? Mots-clés . Quels sont les mouvements effectués par la Terre dans le système solaire ? Choisir une valeur  $\equiv$ Compétences travaillées : **Types d'activité** L4 - Lire et exploiter des données présentées sous forme de tableau, de texte et de vidéo R1 - Se repérer dans l'espace à différentes échelles Choisir une valeur E. L'univers est formé de plus de 100 millions de galaxies dont la Voie lactée à laquelle notre système solaire appartient. **Matières** Chaque galaxie est constituée d'étoiles, de planètes, de poussière, de gaz et de vide. Choisir une valeur = Le Système Solaire n'est pas situé au centre de la Voie lactée, il est excentré. Ajouter une étape Le Système Solaire est formé de 8 planètes qui sont en orbite autour d'une étoile, le Soleil. Dans l'ordre : Mercure, Venus, Terre, Mars, Jupiter, Saturne, Uranus et Neptune.  $\mathbf{H}_\mathrm{d}$ Les 4 premières sont des planètes telluriques (ou rocheuses) : Elles ont une densité moyenne, une surface  $\pi$  39  $\frac{1}{2}$   $\frac{10}{2}$   $\frac{1}{2}$   $\frac{1}{2}$ a  $\mathbf{L}$ ş de satellite et sont dépourvues d'anneau. Mercure est dépourvue d'atmosphère. Les 4 dernières sont des planètes gazeuses : Géantes, elles ont une faible densité, de nombreux satellites, composées essentiellement de gaz. Chapitre **Textellbre** Ъ Image et légende Audio ou vidéo Formules Citation Enregistrement Formulaires **Tell** Contenu externe Pièces jointes retenir Mnémotechnique pour l'ordre des planètes : Mélanie Viendras-Tu Manger Jeudi Sur Un Nuage ? Mercure, \ Saturne, Uranus et Neptune. scientifiques formulaire caudio Ajouter une étape  $S$  2  $\mathbb{E}$   $\mathbb{E}$   $\pi$  33  $\mathbb{E}$   $\mathbb{E}$   $\sigma$   $\in$

BESANCON

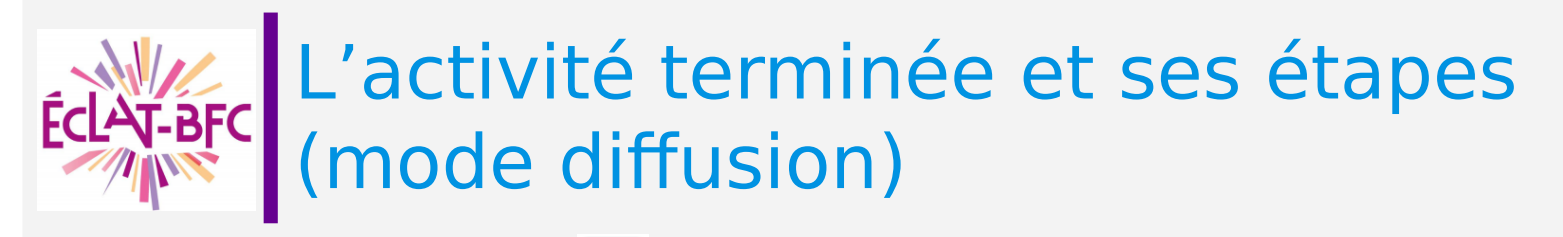

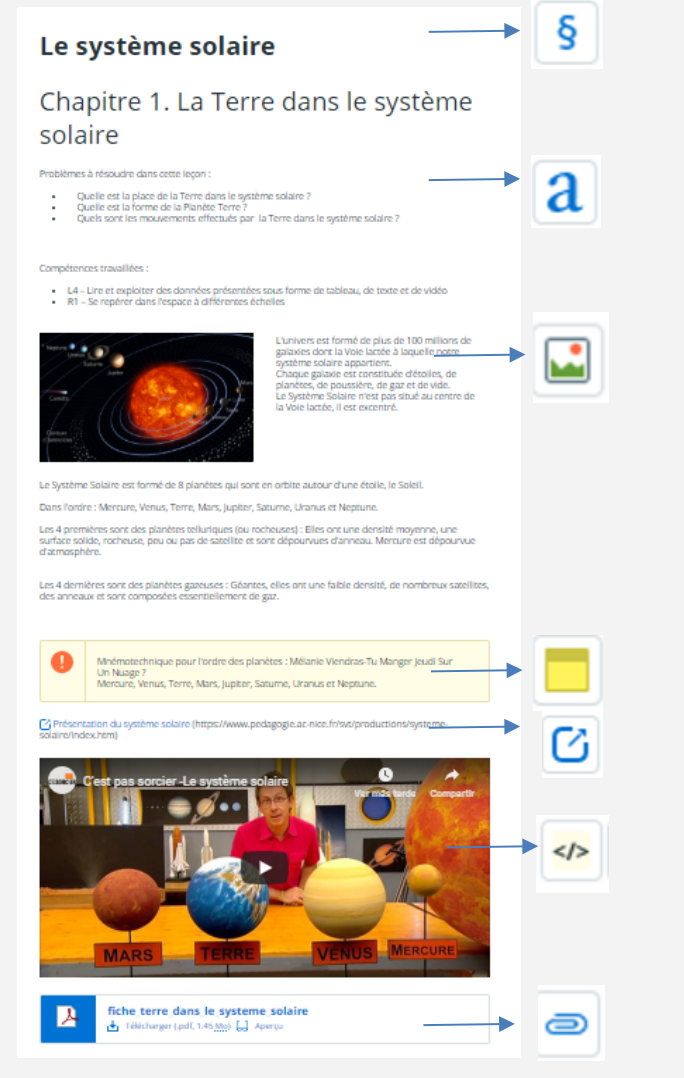

Les étapes sont les types de ressources que vous pouvez utiliser dans votre classeur.

Elles permettent de structurer votre document.

### Ajouter une étape

BESANC

 $O N$ 

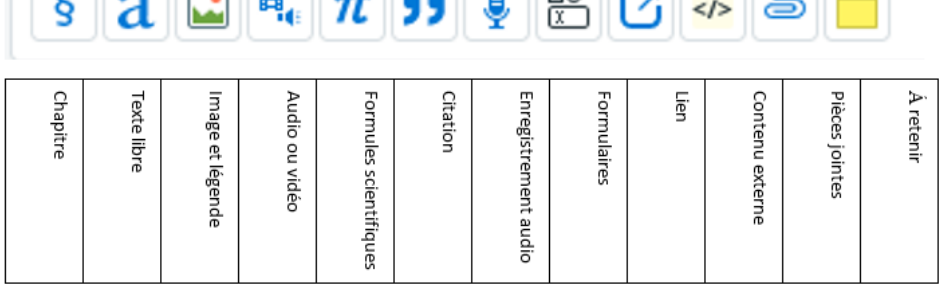

 $\| \cdot \|$  and  $\| \cdot \| \cdot \|$  and  $\| \cdot \| \cdot \|$  and  $\| \cdot \| \cdot \|$ 

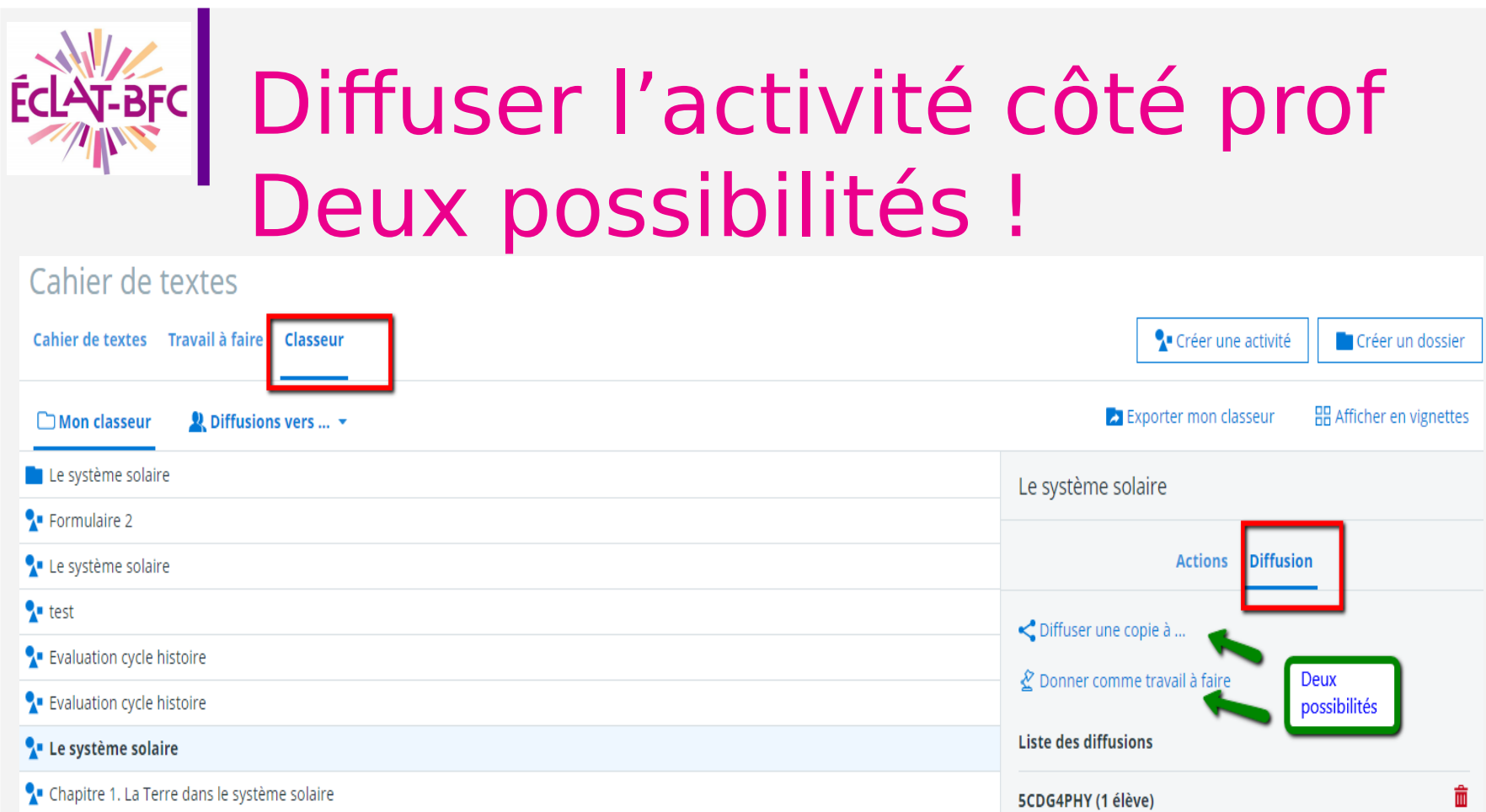

Découvrez une activité exemple

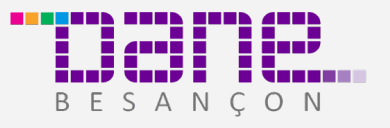

jeudi 23 mai PHYSIQUE-CHIMIE

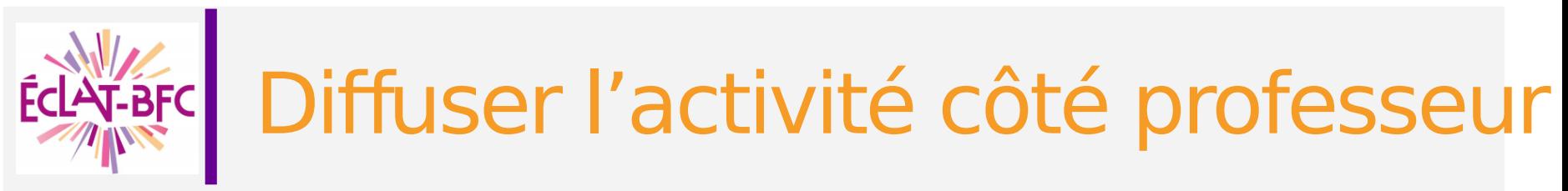

## 1. En tant que copie

### Sélectionner des destinataires

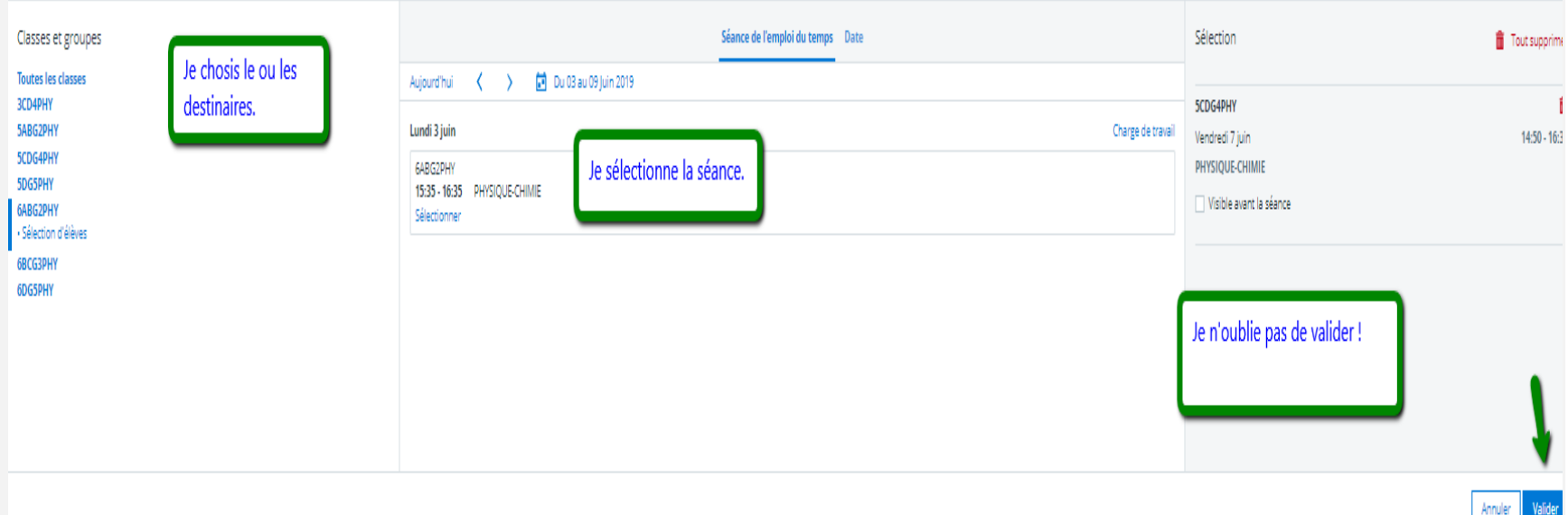

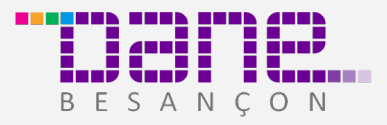

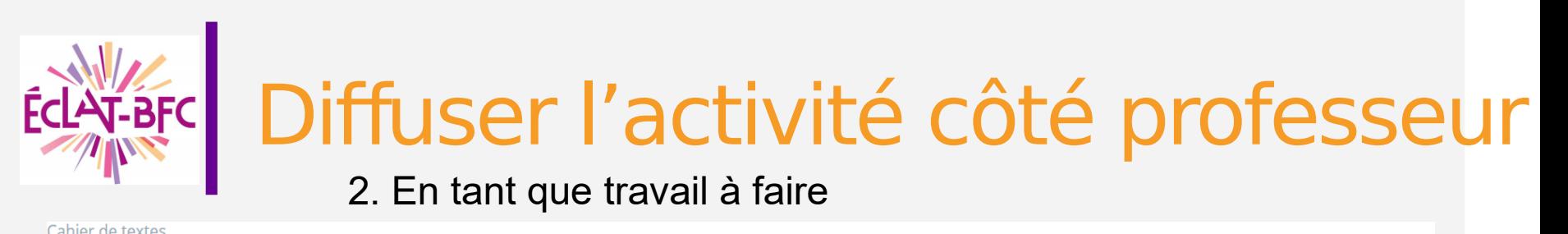

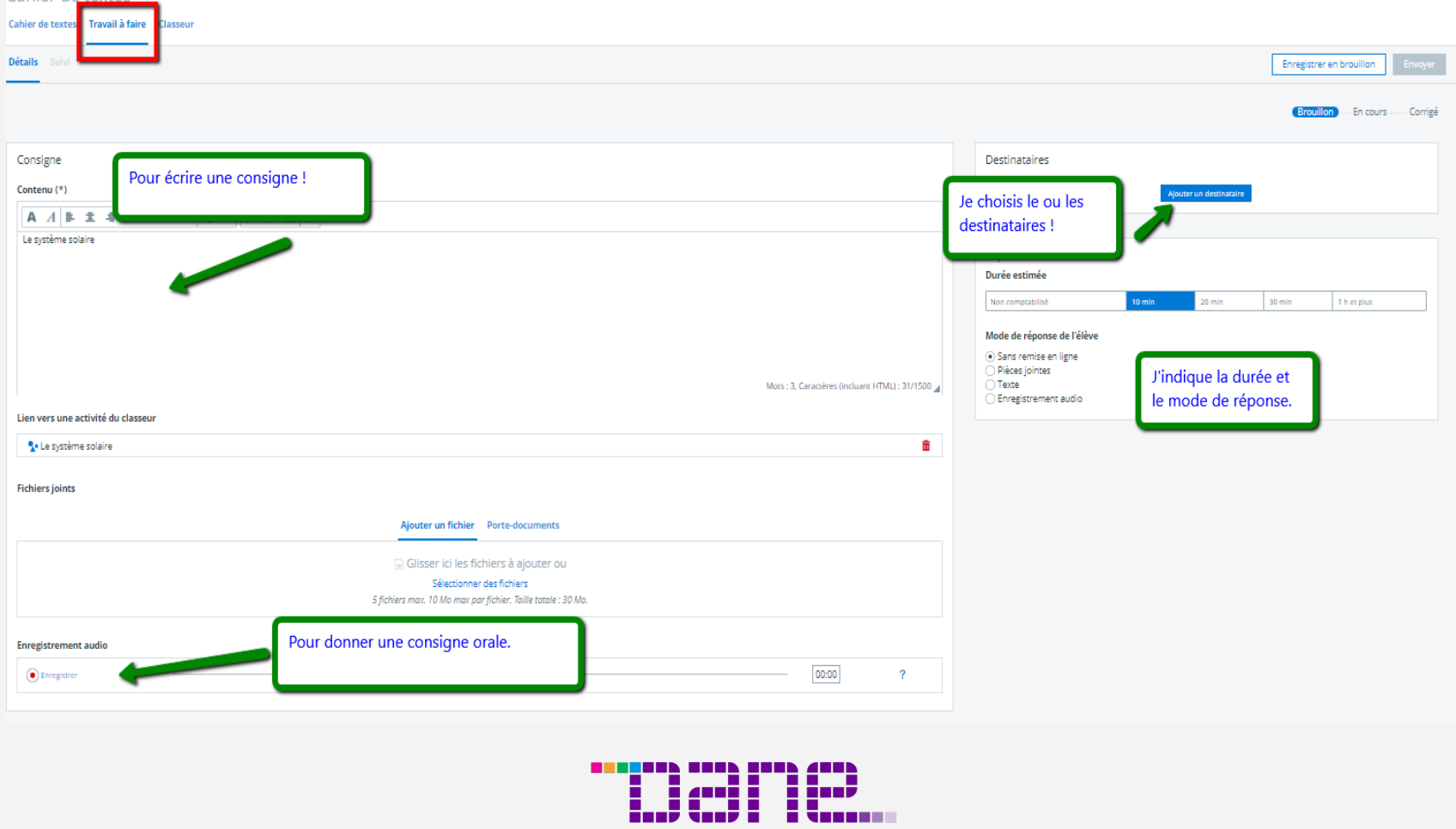

BESANÇON

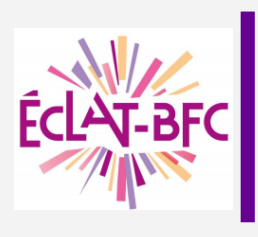

# Visualiser l'activité côté élève

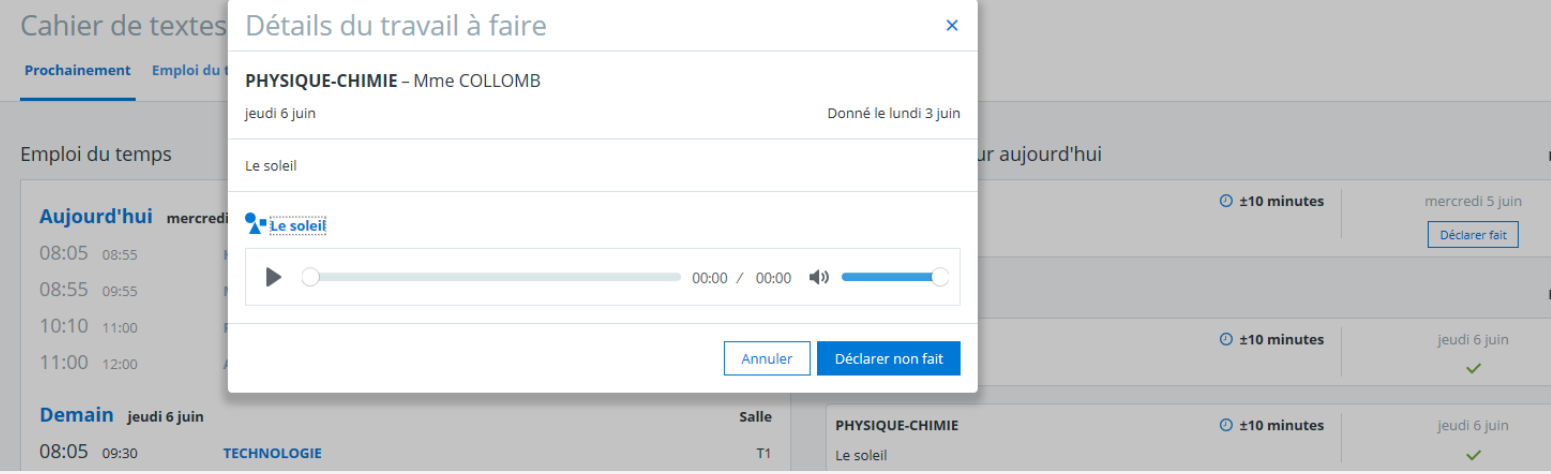

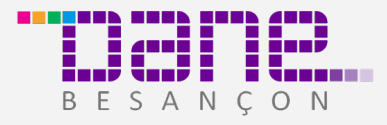

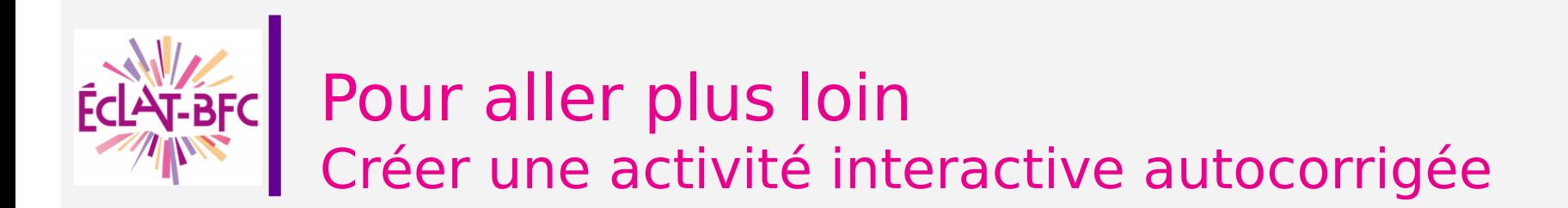

En mode avancé, il est possible d'ajouter des activités autocorrigées. Ces activités sont basées sur H5P, exerciseur libre et gratuit. Les activités ne sont pas très intuitives mais très complètes.

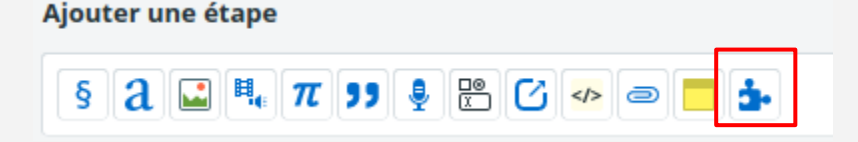

Attention, ce type d'activité est autocorrigé mais **il ne permet pas un suivi des progrès de l'élève**. Il finit par avoir tout juste. Ce **n'est pas un outil d'évaluation** non plus.

 $\rightarrow$  pour un suivi de l'élève, utiliser le service « moodle ».

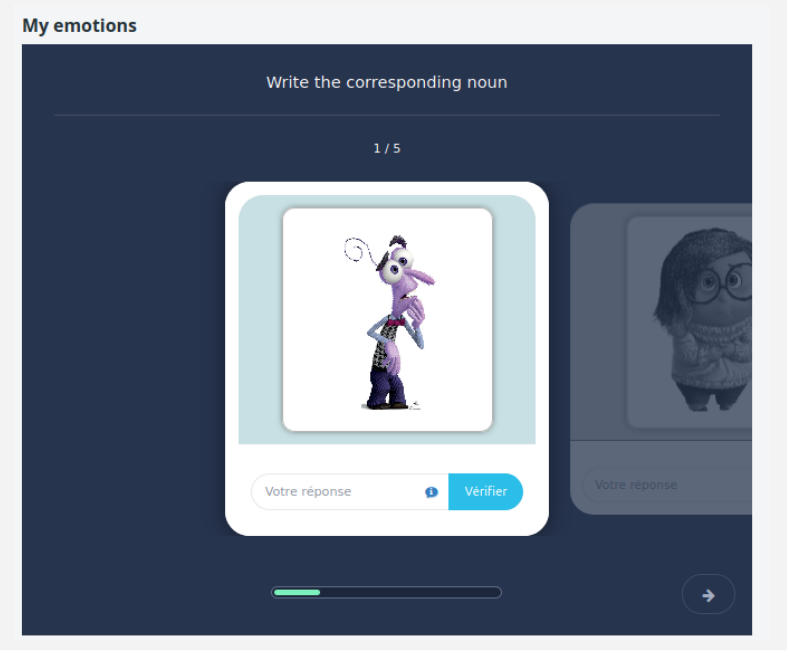

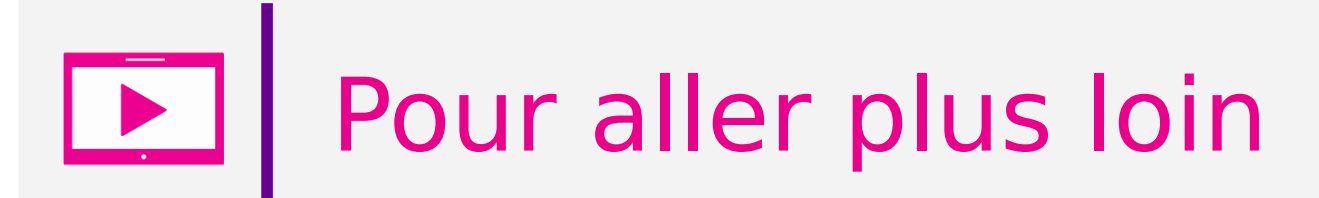

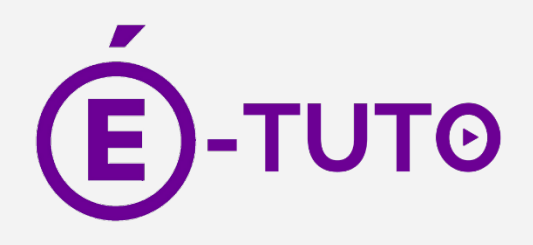

Des tutoriels sont accessibles en accès libre à l'adresse :

[https://e-tuto.ac-besancon.fr](https://e-tuto.ac-besancon.fr/)

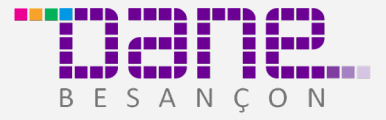

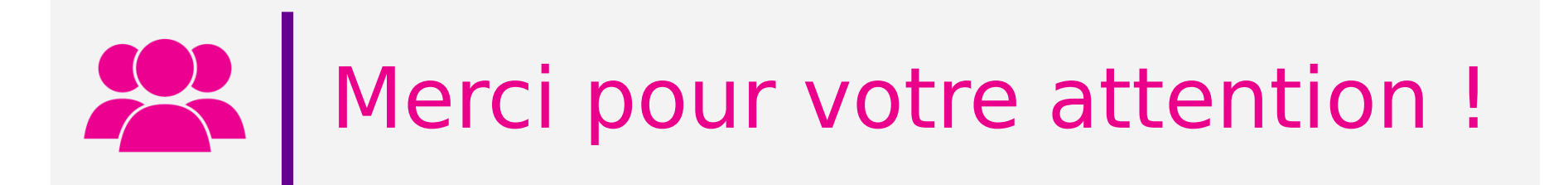

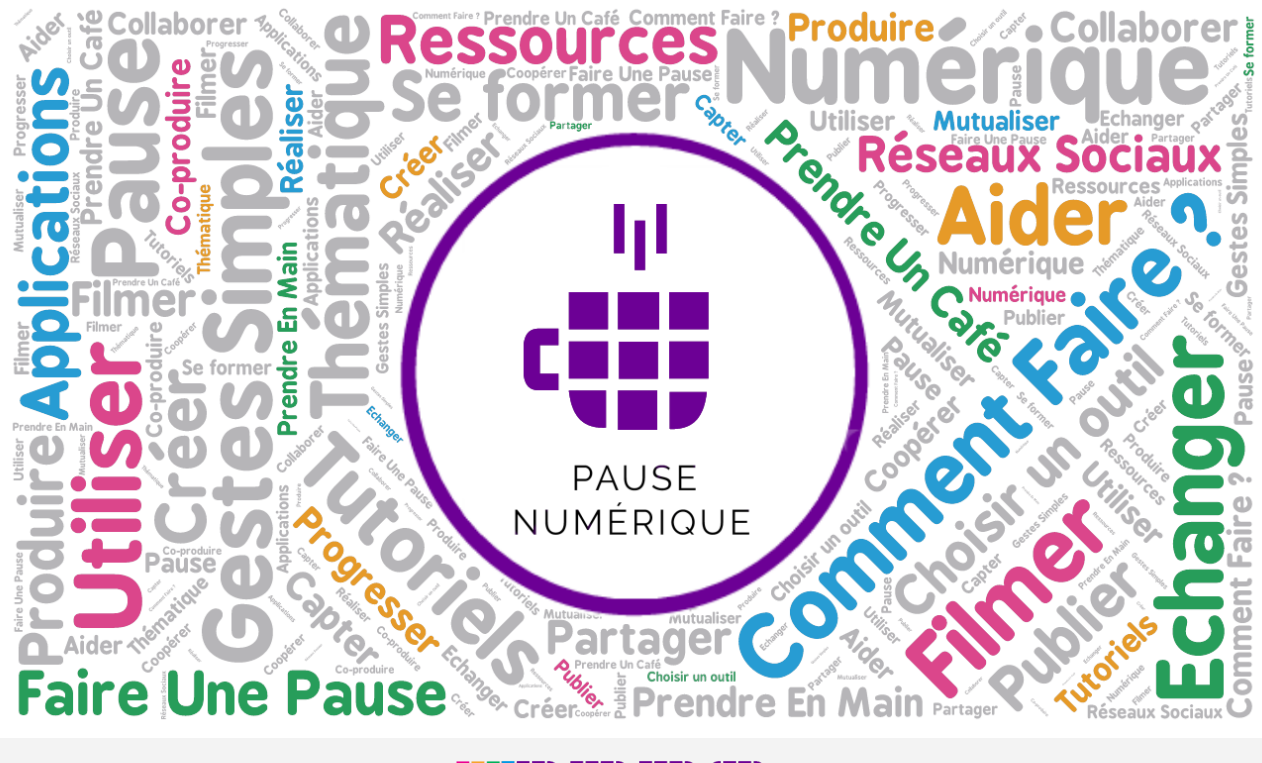

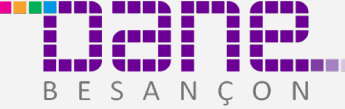